## Ccleaner professional how to use rutor

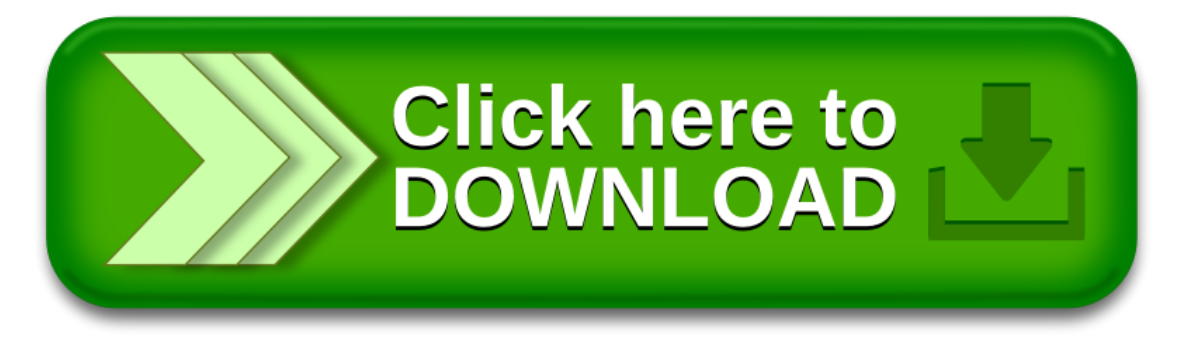